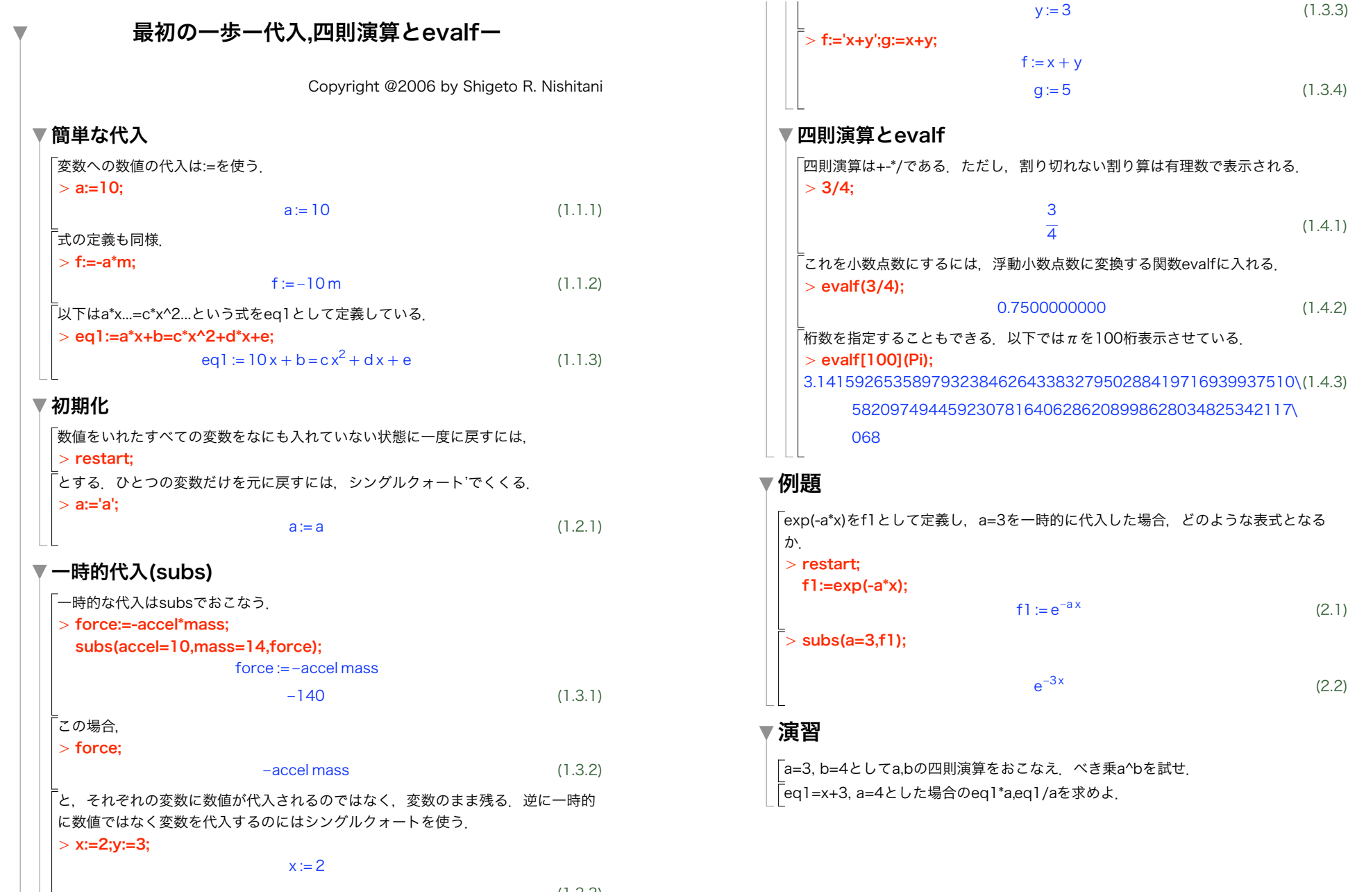

(1.4.1)

(1.4.2)

(2.1)

(2.2)

(1.3.4)

(1.3.3)